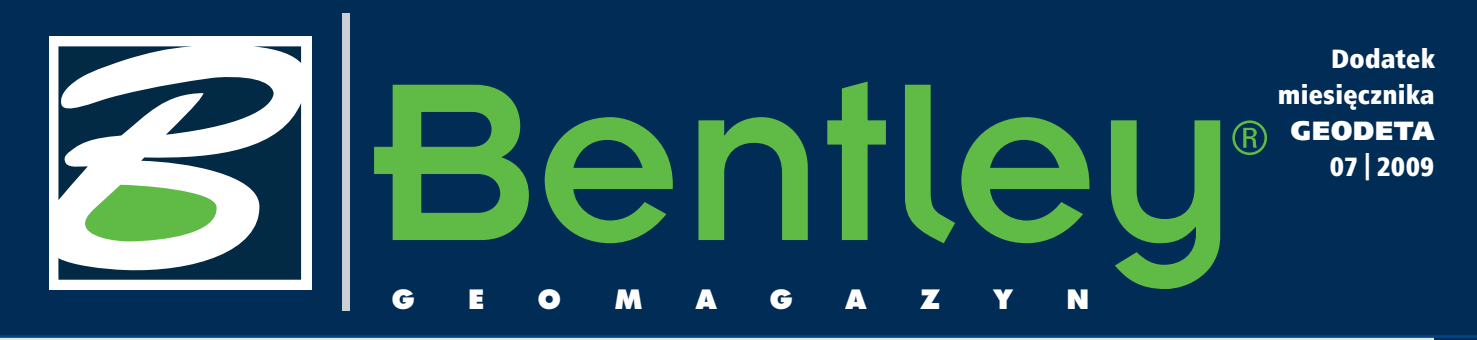

#### WIADOMOŚCI

>Be Inspired 2009

Tegoroczne światowe spotkanie użytkowników oprogramowania Bentley będzie przebiegało pod hasłem "Be Inspired". W dniach 12-14 września do Charlotte (USA) zjadą z całego świata goście, by uczestniczyć w seminarium oraz wręczeniu nagród dla twórców najciekawszych projektów zrealizowanych na platformie Bentley. Greg Bentley – prezes Bentley Systems przedstawi osiągnięcia, a także kierunki rozwoju firmy oraz jej produktów w kolejnym roku. Odbędzie się również specjalna sesja nt. roli technologii informatycznych w zrównoważonym rozwoju światowej infrastruktury. Mamy nadzieję, że wśród tegorocznych laureatów nie zabraknie projektów z Polski.

#### Wersja testowa Bentley PowerMap

>wydajna aplikacja GIS na komputery osobiste >szeroki zakres narzędzi do analizy topologicznej >współpraca z innymi formatami GIS

>platforma do tworzenia niezależnych aplikacji GIS Zarejestruj się, aby otrzymać pełną wersję Bentley PowerMapV8i dla celów testowych! [http://www.bentley.pl/](http://www.bentley.pl/PowerMapV8i/) [PowerMapV8i](http://www.bentley.pl/PowerMapV8i/)/

Dodatek redaguje Bentley Systems Polska Sp. z o.o. ul. Nowogrodzka 68, 02-014 Warszawa tel. (0 22) 50-40-750 http://www.bentley.pl

# Zaczarowa ołówek Bentleya

Rozwój technologii, zwłasz-cza informatycznych, pozwala na coraz śmielszą realizację pomysłów, które jeszcze niedawno uchodziły za futurystyczne, oraz coraz powszechniejsze wykorzystywanie ich w codziennej praktyce. Idee, o których czytaliśmy w bajkach lub oglądaliśmy w kreskówkach, w wielu przypadkach weszły do rutynowego stosowania. Na pewno czytelnicy pamiętają bohatera animowanego filmu pt. "Zaczarowany ołówek", a zwłaszcza ów czarodziejski przedmiot, za pomocą którego sprawne ręce chłopca tworzyły powstające w jego umyśle rzeczy. Dzisiaj przedstawiamy Państwu najnowsze osiągnięcie Bentley Systems – ProjectWise Dyna-

mic Plot wyposażony w elektroniczny długopis. I choć jeszcze nie osiągnął on takiej sprawności w kreowaniu rzeczywistości, jak zaczarowany ołówek, to z pewnością jest to efektyw-

ne narzędzie przeznaczone do usprawnienia prac zespołów projektowych, skrócenia czasu podejmowania decyzji, wsparcia pozyskiwania danych, a także weryfikacji papierowych dokumentów oraz wprowadzania bezpośrednio w terenie uwag i zmian w dokumentacji.

Dużą grupę aplikacji Bentley<br>
Systems dla sektora Utility stanowią rozwiązania dla

firm posiadających infrastrukturę sieciową w terenie – przedsiębiorstw transmisji i dystrybucji energii elektrycznej oraz gazu. W bieżącym numerze "Bentley GeoMagazynu" pre-

zentujemy bliżej te produkty. Po raz kolejny zachęcamy też do zainteresowania się najnowszą wersją popularnej aplikacji Bentley PowerMap V8i. Obok znajdziecie Państwo informację, gdzie należy się zarejestrować, by otrzymać do celów testowych płytę CD z tym oprogramowaniem. Kończąc, życzę Państwu udane-

go wakacyjnego wypoczynku.

#### Mirosław Pawelec

**SELECT subscriptions SELECT SUBSCRIPTIONS**<br>lower the cost of<br>software ownership with...

**Anytime Software Upgrades** 

FileSize Certified On

MAGAZYN geoinformacYJNY nr 7 (170) LIPiec 2009

#### Pierwsze polskie wersje aplikacji z rodziny V8i są już dostępne!

Product

**SELECT** services

Na serwerze SELECTservices pojawiły się pierwsze polskie wersje oprogramowania V8i – MicroStation, Bentley Power-Draft oraz Bentley View. Już teraz użytkownicy posiadający a SELECT mogą dokonać bez-

se:  $\sigma$  $\circ$ Fill Rel Dov File last

 $\overline{B}$ un

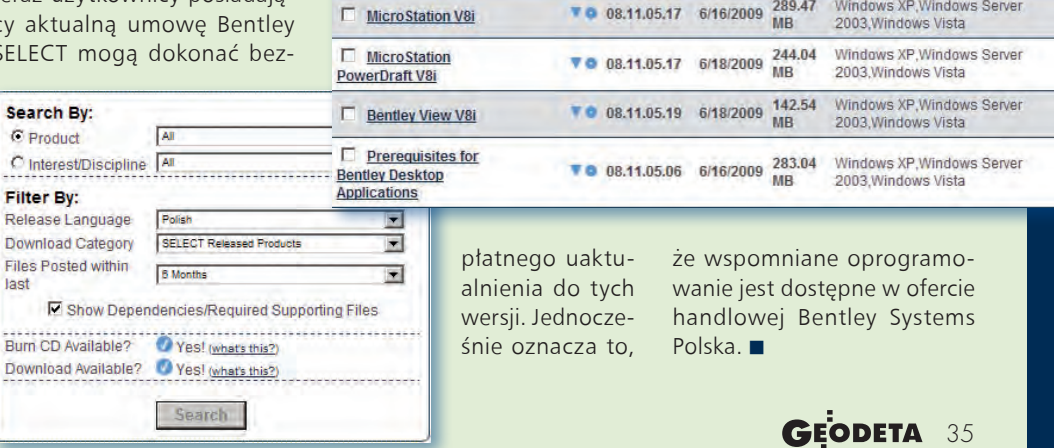

Download V<br>CD O Version

Date.

## **Bentley GeoMa g azyn**

### Praca z mapami i szkicami papierowymi w epoce informacji cyfrowej

# ectWise amic P

Historia ludzkości pełna jest niesprawdzonych<br>
przepowiedni. Wszyscy pamiętamy zapewnier<br>
Billa Gatesa, że w komputerze wystarczy 640 l<br>
pamięci RAM. Z kolei Roger Smith, prezes General Moprzepowiedni. Wszyscy pamiętamy zapewnienia Billa Gatesa, że w komputerze wystarczy 640 kB tors, zapowiedział w 1986 roku, że u schyłku XX wieku nie będziemy używali papieru. Tymczasem mamy początek XXI wieku i choć technologie CAD i CAE coraz częściej wypierają papier z fazy opracowywania projektu, to wciąż pozostaje on ulubionym medium w fazie nanoszenia uwag.

Co sprawia, że papier, który trafił do Europy w XII wieku, nadal jest tak chętnie wykorzystywany do wyrobu książek, gazet, zeszytów czy map? Na pewno jest lekki i w miarę trwały. Jest też wygodny – można go złożyć, zwinąć, przypiąć. Aby go użyć, nie trzeba nosić ładowarki. Ponadto, co ostatnio ważne, jest ekologiczny – ulega biodegradacji, można go ponownie przetwarzać. I wreszcie jest powszechnie dostępny oraz tani.

Dzięki tym zaletom nanoszenie uwag na papierowe wydruki jest bardzo wygodne. Z drugiej strony brakuje jednak sprawnego i pewnego połączenia pomiędzy naniesionymi poprawkami a wykorzystywanymi w codziennej pracy aplikacjami komputerowymi. Proces przenoszenia uwag z powrotem do dokumentów w formie elektronicznej jest powolny i podatny na generowanie błędów. Nigdy nie można wykluczyć utraty lub przeoczenia dokumentu. A gdyby tak:

>Był sposób na natychmiastowe przeniesienie utworzonych na papierze uwag?

>Przeniesienie to odbywało się bez błędów i żadnych strat?

>Uwagi były automatycznie powiązane z oryginalnymi dokumentami i natychmiast dostępne dla wszystkich zainteresowanych?

Rozwiązanie ProjectWise Dynamic Plot pozwala uzyskać nawet więcej bez zmiany sposobu pracy z papierowymi dokumentami. Ponieważ papier doskonale spełnia wymagania wszystkich, którzy przeglądają dokumentację, nanoszą uwagi w terenie, inwentaryzują obiekty, weryfikują mapy czy po prostu wprowadzają poprawki w biurze, ProjectWise Dynamic Plot umożliwia im pewne i bezbłędne rejestrowanie wszelkich ręcznie naniesionych uwag i natychmiastową

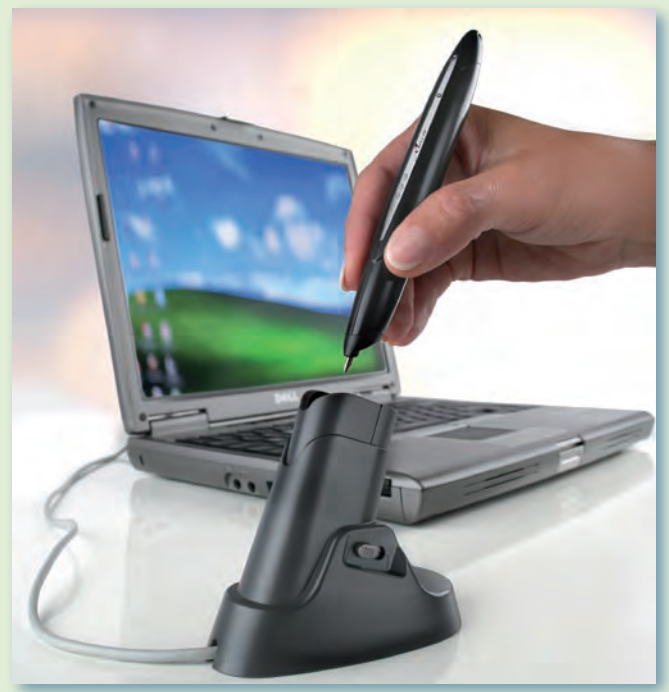

synchronizację z oryginałami dokumentów w formie elektronicznej.

rojectWise Dynamic Plot pozwala użytkownikom nanosić uwagi dokładnie w taki sam sposób, jak robią to dziś.

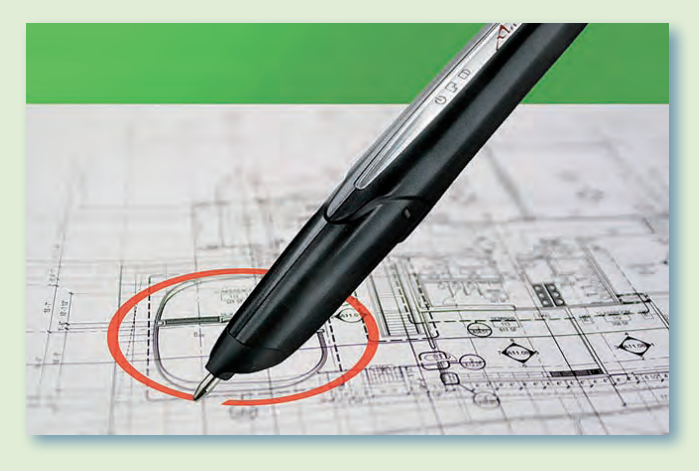

Jednak dzięki użyciu elektronicznego długopisu poprawki są automatycznie zamieniane na postać cyfrową, zachowując powiązanie z opisywanym dokumentem. Proces digitalizacji jest automatyczny i nie wymaga żadnego szkolenia. Użytkownik po prostu umieszcza długopis w stacji dokującej, a wszystkie naniesione na papier zapisy są automatycznie rejestrowane w systemie. Prawie natychmiast mogą być udostępnione każdemu uczestnikowi projektu, stając się etapem obiegu dokumentów w firmie. Dla każdego dokumentu przechowywany jest rejestr wprowadzonych zmian.

Jak jest to wszystko możliwe? Otóż, ProjectWise Dynamic

MAGAZYN geoinformacYJNY nr 7 (170) LIPiec 2009 36 **GEODETA** 

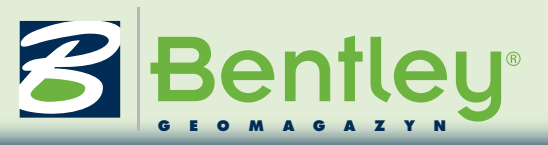

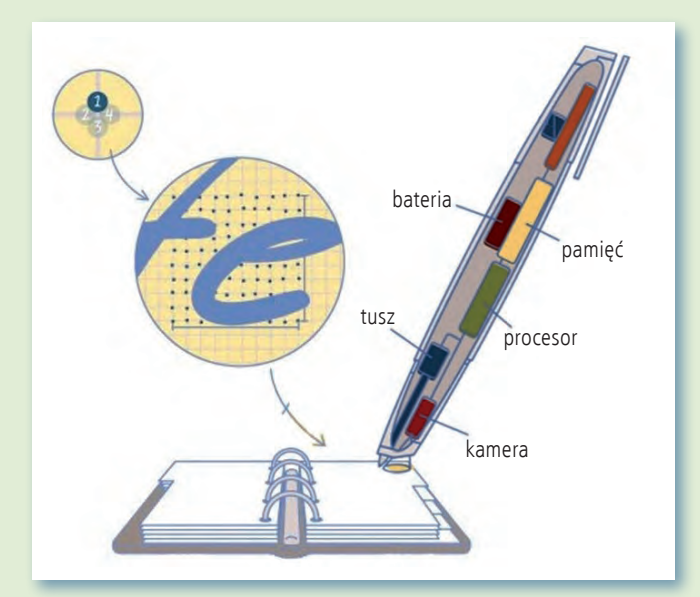

Plot w czasie drukowania dodaje do dokumentu warstwę z unikalnym wzorem małych kropek. Wzór jest na tyle delikatny, że nie utrudnia odczytywania treści. Długopis wyposażony jest w miniaturową kamerę i pamięć. Śledząc wzór pokrywający wydruk, długopis precyzyjnie określa położenie uwag. Dodatkowo wzór przechowuje informację o pochodzeniu wydruku, umożliwiając utworzenie powiązania pomiędzy wydrukowanym dokumentem a jego elektronicznym oryginałem. Mamy więc pewność, że uwagi bezbłędnie trafią na właściwy dokument, stając się dostępne dla całego pracującego nad projektem zespołu.

**Improvacyjność ProjectWise**<br>I Dynamic Plot polega na tym, nnowacyjność ProjectWise że nie próbuje eliminować papieru – zamiast tego przenosi papier w erę cyfrową. Tworząc inteligentne powiązanie pomiędzy wydrukami i cyfrowymi modelami, skracając czas potrzebny na synchronizację naniesionych uwag z modelami – podtrzymuje i podnosi wartość drukowanych dokumentów. Z zawsze spójnymi wydrukami i modelami nanoszenie uwag i przegląd mogą stać się w końcu etapami pracy, które nie wprowadzają błędów, redukując ryzyko w obiegu dokumentów dla całego projektu.

Do licznych korzyści ze stosowania ProjectWise Dynamic Plot można zaliczyć:

>obniżenie kosztów operacyjnych – uwagi mogą być przesłane natychmiast, bez konieczności powtórnego wprowadzania,

>usprawnienie współpracy zespołu projektowego – wszyscy uczestnicy projektu bazują na aktualnych danych i prawie natychmiast dzielą się uwagami i sugestiami,

>skrócenie czasu podejmowania decyzji – uwagi z terenu są dokumentowane i kojarzone z oryginałami na bieżąco, z idealną precyzją,

>łatwe wdrożenie – pracownicy w terenie korzystają z długopisu i papieru, nie ma więc konieczności przeprowadzania szkoleń,

>możliwość wykorzystywania w terenie lub w biurze – długopis pracuje do 7 dni po naładowaniu i przechowuje uwagi do ok. 50 dokumentów.

O pracy z rozwiązaniem ProjectWise Dynamic Plot używa się zwykłego papieru, który w czasie drukowania dokumentu na standardowej drukarce zostaje pokryty dodatkowym wzorem, pozwalającym elektronicznemu długopisowi na określenie miejsca, w którym nanoszone są uwagi, oraz zawierającym informację o dokumencie źródłowym, na podstawie którego powstał wydruk. wzór charakteryzuje się następującymi właściwościami:

>składa się z kropek o średnicy ok. 100 μm ułożonych w prostokątnej tablicy o rozstawie ok. 0,3 mm,

>kropki są lekko odchylone od oczek siatki; każda kropka ma 4 możliwe położenia,

>dostępnych jest 272 unikalnych kombinacji kropek,

>przesunięcie kropek umożliwia jednoznaczne zlokalizowanie obszaru na wydruku.

Elektroniczny długopis jest urządzeniem konwertującym pisaną ręcznie informację analogową na dane cyfrowe, które mogą być następnie użyte przez różne aplikacje, w różnych obiegach. Długopis posiada:

>kamerę – czujnik podczerwieni CMOS rejestrujący 75 klatek/s,

>pamięć o pojemności 1 MB umożliwiającą przechowywanie uwag do ok. 50 dokumentów.

Długopis komunikuje się z komputerem za pośrednictwem stacji dokującej USB i jest zasilany za pomocą wbudowanego akumulatora. Ma niewielkie wymiary – 157 x 21 x 18 mm i wagę wynoszącą 30 g.

> Jarosław Sitek Bentley Systems Polska

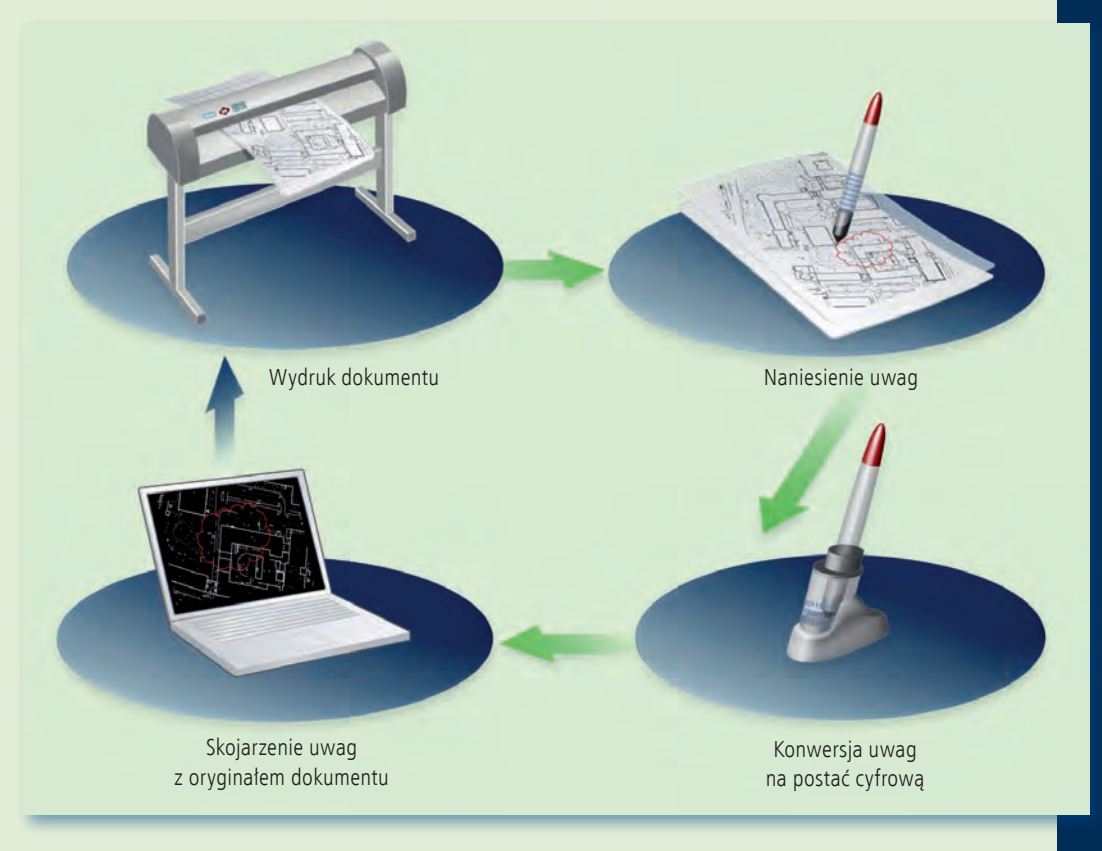

MAGAZYN geoinformacYJNY nr 7 (170) LIPiec 2009 **GEODETA 37** 

## **Bentley GeoMa g azyn**

## Aplikacje dla infrastruktury gazowej i energetycznej

Bentley Systems posiada w portfolio za-<br>
awansowane aplikacje przeznaczone do pro-<br>
jektowania, budowania i eksploatacji ele-<br>
mentów tworzących infrastrukturę przesyłową oraz awansowane aplikacje przeznaczone do projektowania, budowania i eksploatacji eledystrybucyjną sieci gazowych i elektrycznych. Obsługują one cały ciąg technologiczny: od kreślenia podstawowych schematów okablowania i wizualizacji korytarzy transmisyjnych do zaawansowanych projektów sieci dystrybucyjnych z funkcjami kalkulacji kosztów włącznie.

Wskład oferty dla sek-tora produkcji energii elektrycznej, gazu i ropy naftowej wchodzi również oprogramowanie do projektowania elektrowni, podstacji transformatorowych, a także rafinerii oraz zakładów przeróbki gazu. Wszystkie aplikacje są dostępne w najnowszej wersji oprogramowania Bentley V8i charakteryzującej się między innymi intuicyjnym modelowaniem 3D, interaktywnymi, dynamicznymi widokami oraz większą wydajnością projektowania. Wykorzystując rozwiązania Bentley Systems, użytkownicy budują w pełni funkcjonalne systemy GIS dla posiadanej infrastruktury sieciowej, projektują poszczególne jej elementy, zarządzają nimi w ciągu całego cyklu życia, a także publikują i udostępniają dane w internecie.

Bentley Electric, Bentley Expert Designer Electric i promis\*e – to aplikacje umożliwiające odwzorowanie istniejących sieci elektrycznych na mapach, a także modelowanie, projektowanie i utrzymywanie sieci elektroenergetycznych oraz stacji transformatorowych. Łączą one w sobie elementy CAD i GIS w celu zapewnienia dostępu do aktualnej dokumentacji oraz map. **Bentley Electric** współpracuje z bazą danych Oracle Spatial i standardami RDBMS/ DGN. W połączeniu z MicroStation oraz Bentley Map stanowi doskonałe narzędzie do optymalizacji procesów realizowanych w całym cyklu życia infrastruktury, zawierające inteligentne modele danych dla przesyłu i dystrybucji.

Bentley Electric jest w pełni zintegrowany z aplikacją **Bentley Expert Designer Electric**, która pozwala na zautomatyzowanie procesów projektowych dzięki funkcjonalności *drag and drop* z jednoczesną aktualizacją kosztów. Umożliwia również wyliczanie pełnych kosztów realizacji projektu, w tym kosztów pracy, materiałów, a także niezbędnych narzędzi i maszyn. Aplikacje są zgodne ze standardami OGC (Open Geospatial Consortium). Procesy projektowe i realizacyjne wspierane są

przez zaimplementowany mechanizm *workflow* oraz system powiadamiania o zaistniałych zmianach w trakcie realizacji projektu.

1 - Q + - 中 + - 回 - D - ロ - コ - 〇 田 第

煦

**Beath** 

Estáng<br>3 Phása

 $44.488$ **D** M

Uzupełnieniem pakietu dla sektora elektroenergetycznego jest **promis\*e** przeznaczony do projektowania systemów automatyki. Aplikacja ta umożliwia projektowanie schematów elektrycznych, paneli sterowniczych oraz połączeń na krosownicach. Pozwala również na obliczenie kosztów realizacji projektu, a także w pełni integruje elementy automatyki elektrycznej, pneumatycznej i hydraulicznej.

nalogiczny pakiet aplikacji został przygotowany przez Bentley Systems dla sieci przesyłu i dystrybucji gazu. Są

to odpowiednio: **Bentley Gas** oraz **Bentley Expert Designer Gas**. Oczywiście, przy projektowaniu wszelkiego rodzaju układów automatyki gazowej może również znaleźć zastosowanie promis\*e. Bentley Gas umożliwia, niezależnie od odwzorowywania infrastruk-

tury na mapie, także jej pełną analizę, w tym tworzenie modeli hydraulicznych przy współpracy z aplikacją Bentley sisHYD.

Uzupełniającą, osobną grupą aplikacji niezbędnych do usprawnienia edycji, publikacji i udostępniania danych w internecie oraz powiązania ich ze środowiskiem GIS są: Bentley Geospatial Server, Bentley GeoWeb Publisher oraz Geospatial Management. W dotychczasowych wydaniach "Bentley GeoMagazynu" zamieszczaliśmy obszerne artykuły omawiające problematykę publikowania i udostępniania danych w internecie. Zachęcamy Czytelników do zapoznania z nimi.

Mirosław Pawelec

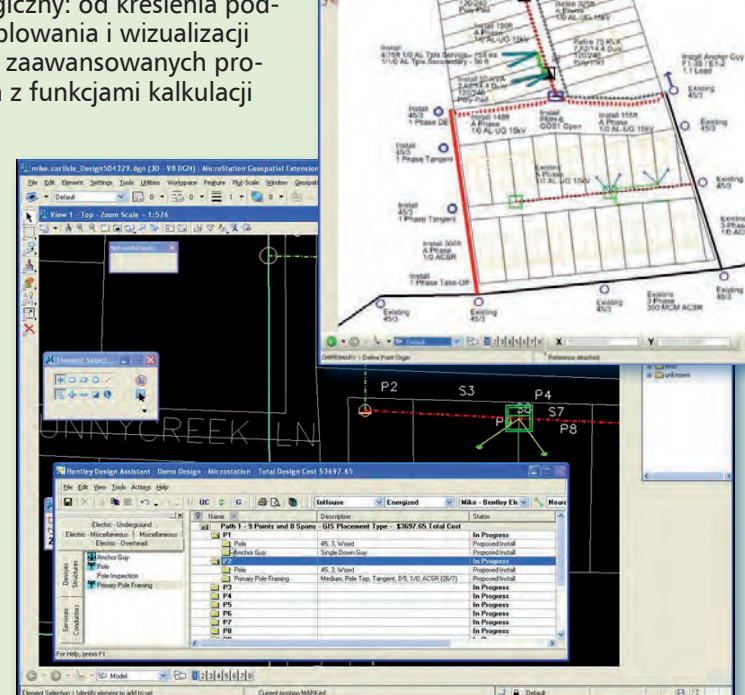